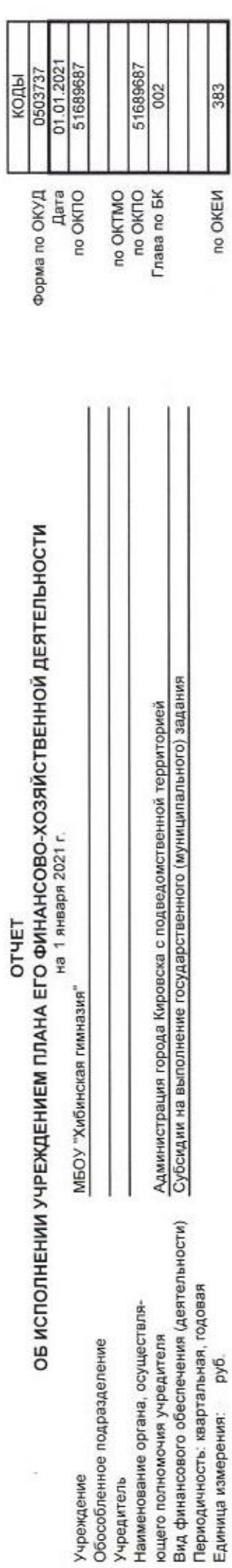

ķ

## 1. Доходы учреждения

383

no OKEN

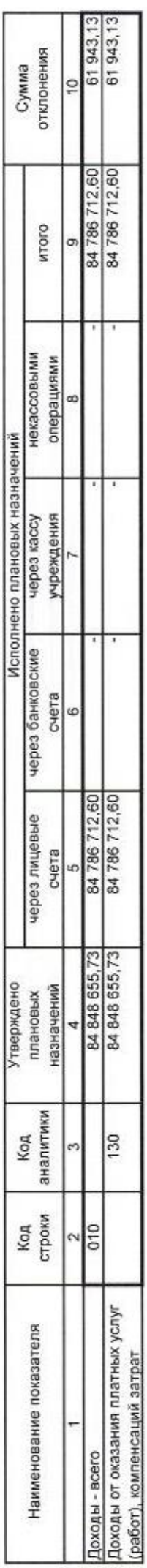

2. Расходы учреждения

3 934 220.58 1815473,20 1042822,32 908 983,93 166 449,66 491,47 отклонения Сумма ă  $\times$ 57 593 941,94 300,00 82 554 097 08 2 200,00 15 665 860,08 8 447 942,75 16511,53 2 232 615.52 716 749,20 итого некассовыми операциями Исполнено плановых назначений vepes kaccy учреждения через банковские счета œ 300,00 82 554 097,08 57 593 941,94 110 591.58 2 200,00 15 665 860.08 8 447 942.75 16511,53 716 749.20 2 232 615,52 через лицевые счета 300.00 86 488 317,66 58 502 925.87 110 591.58 2 200,00 17481333,28 166 449.66 17 003.00  $-1639661,93$ 9 490 765,07 716 749,20 назначений Утверждено плановых Код<br>аналитики  $119$ 244 853  $113$  $111$ 112  $321$ **a**<sub>51</sub>  $\times$ Код<br>строки 450 200 учреждений, за исключением фонда законодательству для выполнения Результат исполнения (дефицит / фонда оплаты труда учреждений, организаций и земельного налога работникам мноеждений.<br>Прочая закупка товаров, работ и социальные выплаты гражданам Иные выплаты, за исключением Наименование показателя фонд оплаты труда учреждений лицам, привлекаемым согласно /плата прочих налогов, сборов кроме публичных нормативных Тособия, компенсации и иные социальному страхованию на /плата налога на имущество работников и иные выплаты отлепьных полномочий<br>Взносы по обязательному выплаты по оплате труда Иные выплаты персоналу /плата иных платежей Расходы - всего в том числе: обязательств кальный томда профицит) ycnyr

Форма 0503737 с.2

2  $\sim$ 

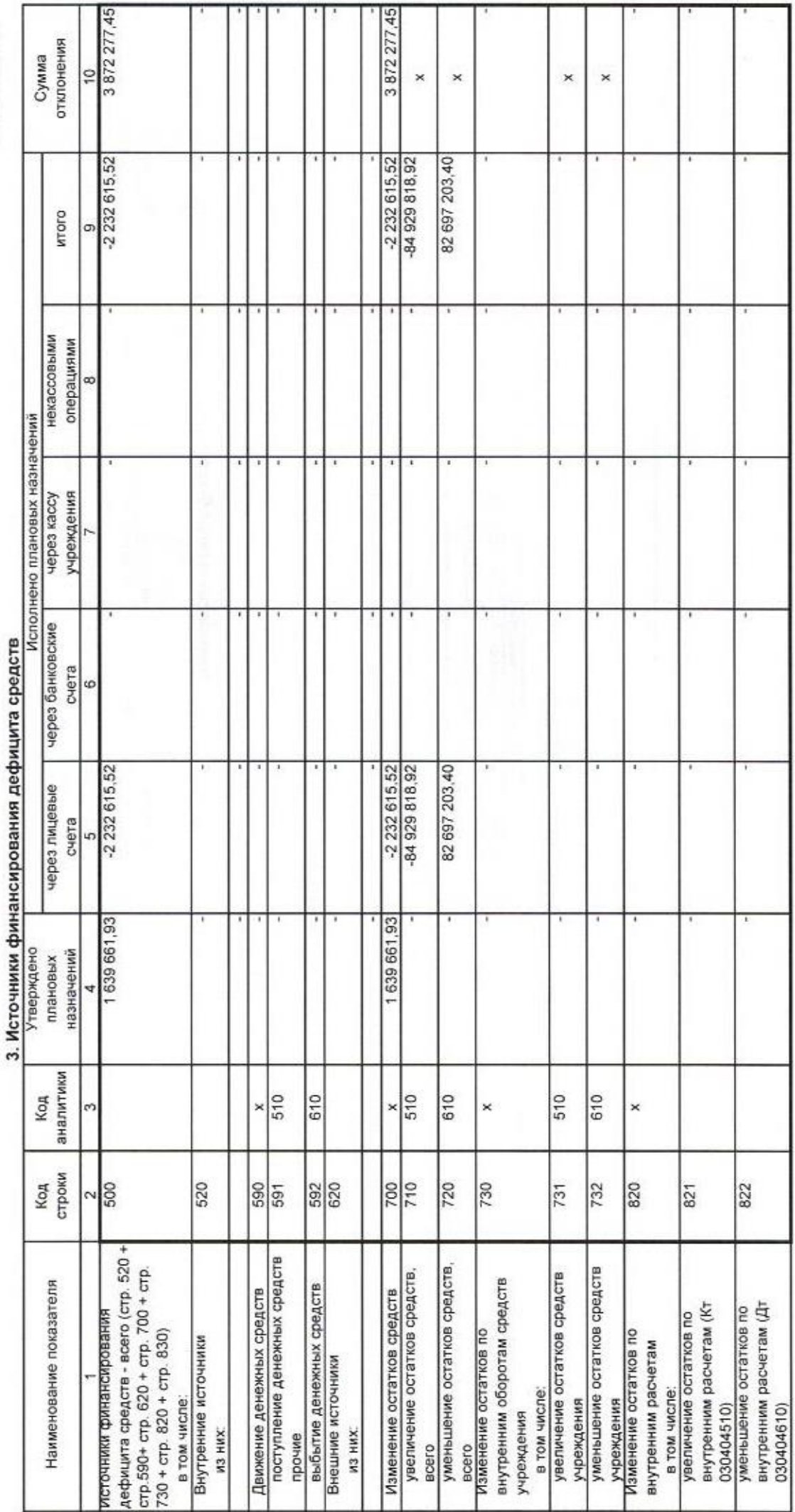

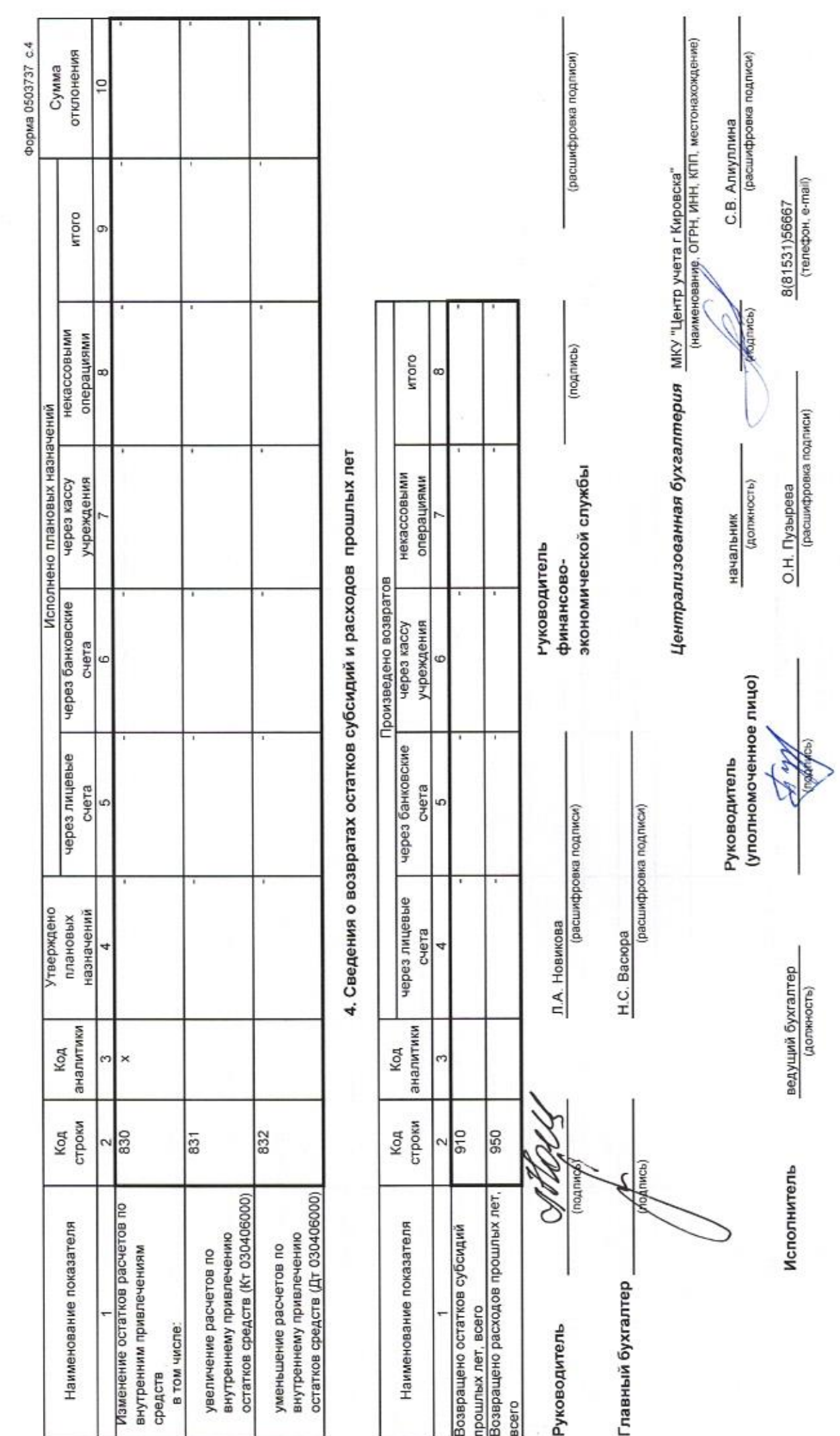